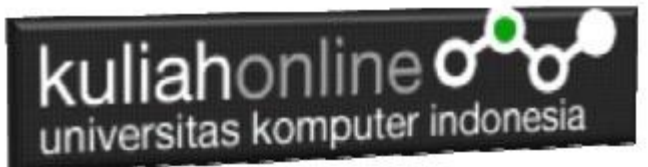

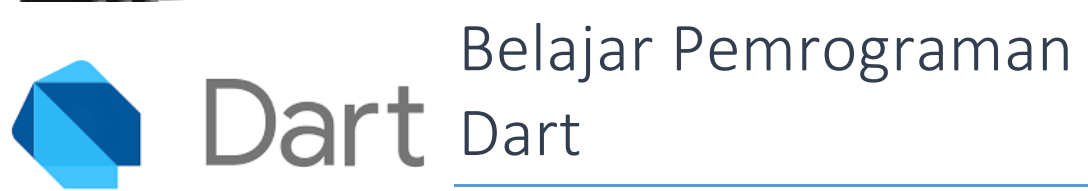

Oleh: Taryana Suryana Teknik Informatika Unikom

[taryanarx@email.unikom.ac.id](mailto:taryanarx@email.unikom.ac.id) [taryanarx@gmail.com](mailto:taryanarx@gmail.com) Line/Telegram: 081221480577

## Dasar - Dasar Pemrograman Berorientasi Objek

Pemrograman berorientasi objek merupakan suatu teknik dalam pemrograman yang berdasarkan konsep "objek", dimana objek tersebut dapat berisi data, dalam bentuk variabel atau dikenal juga sebagai atribut, serta fungsi/prosedur atau dikenal juga sebagai method. Bahasa Dart mendukung penuh pemrograman berorientasi objek, hanya didalam pemrograman dart tidak dikenal konsep tipe data primitif (maksud dari primitif adalah bukan objek), pada bahasa pemrograman Dart semua adalah objek.

## Apa itu Objek ?

Objek adalah suatu abstraksi yang dimaksud untuk menyajikan komponen dari program. Objek dapat diciptakan, dihapus, diberikan attribut, dan dapat melakukan suatu aksi (tugas tertentu yang dibuat didalam method). Objek memiliki variabel-variabel yang menunjukkan atributnya, dan method-metode yang menunjukkan aksi yang dapat dilakukannya.

## Apa itu Kelas (class) ?

Secara singkat class dapat diartikan blueprint dari suatu objek, maksudnya adalah kita mendesain suatu objek berdasarkan class yang kita buat, sebagai contoh dalam dunia nyata, jika kita ingin membuat sebuah objek meja maka kita perlu menggambar rancangan meja tersebut, dengan demikian kita akan mulai membuat meja berdasarkan rancangan tersebut, jika rancangannya baik maka hasilnya baik, begitu juga sebaliknya, jadi class dapat kita analogikan sebagai rancangannya dan hasil dari rancangan tersebut adalah objeknya.

```
class Siswa{
  var nama;
   var alamat;
   var jurusan;
   String getNama(){
     return this.nama;
   }
   void setNama(String nama){
     this.nama = nama;
   }
   String getAlamat(){
     return this.alamat;
   }
   void setAlamat(String alamat){
     this.alamat = alamat;
   }
   String getJurusan(){
     return this.jurusan;
   }
   void setJurusan(String jurusan){
     this.jurusan = jurusan;
\qquad \qquad \}} // end class
```
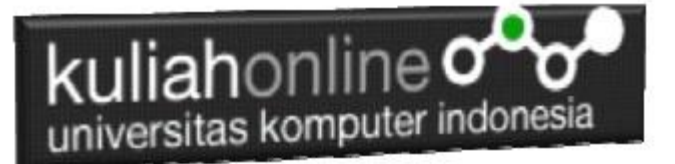

```
// fungsi main
main(){
 var fahra = new Siswa();
 fahra.setNama("fahra Raqita");
  fahra.setAlamat("Jl.Ciwaruga");
   fahra.setJurusan("Psikologi");
  print("Nama: ${fahra.getNama()}");
  print("Alamat: ${fahra.getAlamat()}");
  print("Jurusan: ${fahra.getJurusan()}");
```
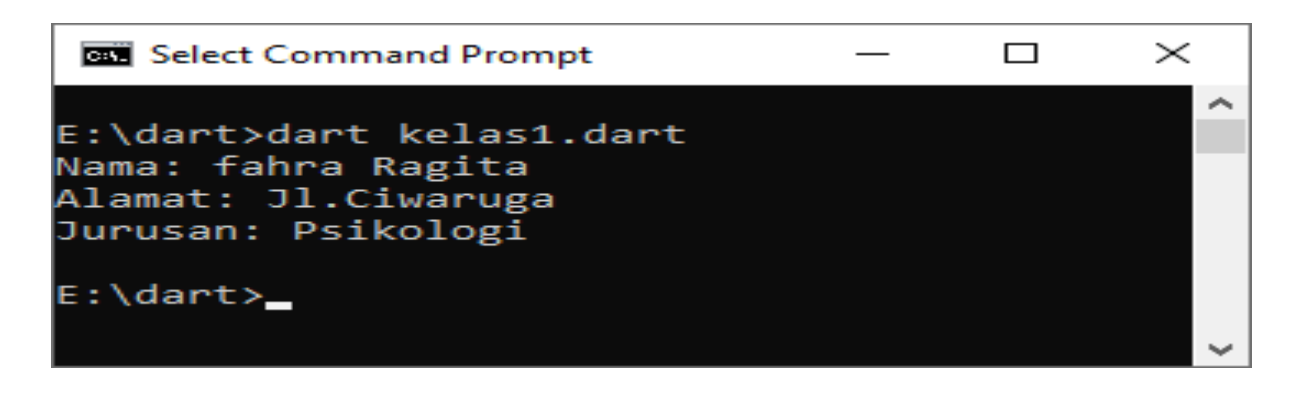

Ok…. Selamat belajar de yc1jea

}

Sumber: https://ciwaruga.com/ https://flutter.dev/ <https://caraguna.com/> <https://www.dicoding.com/> <https://www.petanikode.com/> <https://belajarflutter.com/> https:/[/www.seredata.com/](http://www.seredata.com/)